# VC3

A Virtual Cluster Service for Community Computation

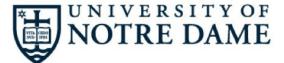

## CHICAGO BROOKHAVEN

Lincoln Bryant, Jeremy Van, Benedikt Riedel, Robert Gardner, Jose Caballero Bejar, John Hover, Ben Tovar, and Douglas Thain <u>http://www.virtualclusters.org</u>

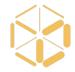

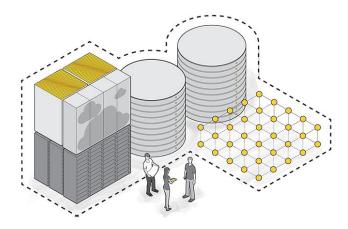

VC3: A platform for provisioning cluster frameworks over heterogenous resources for collaborative science teams You have developed a complex workload which runs successfully at one site, perhaps your home university.

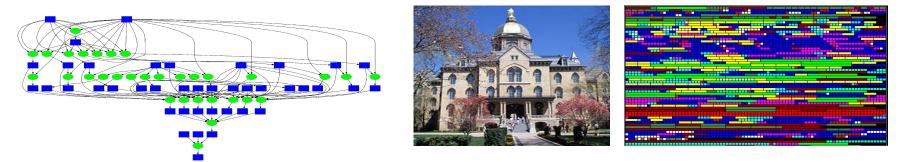

Now, you want to migrate and expand that application to national-scale infrastructure. And allow others to easily access and run similar workloads.

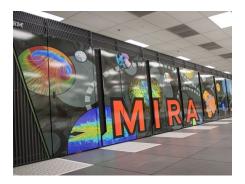

Leadership HPC Facility

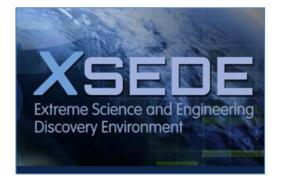

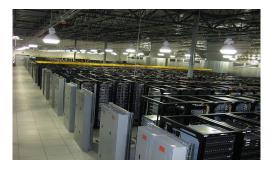

#### **Distributed Computing Facility**

**Commercial Cloud** 

#### **Concept**: Virtual Cluster

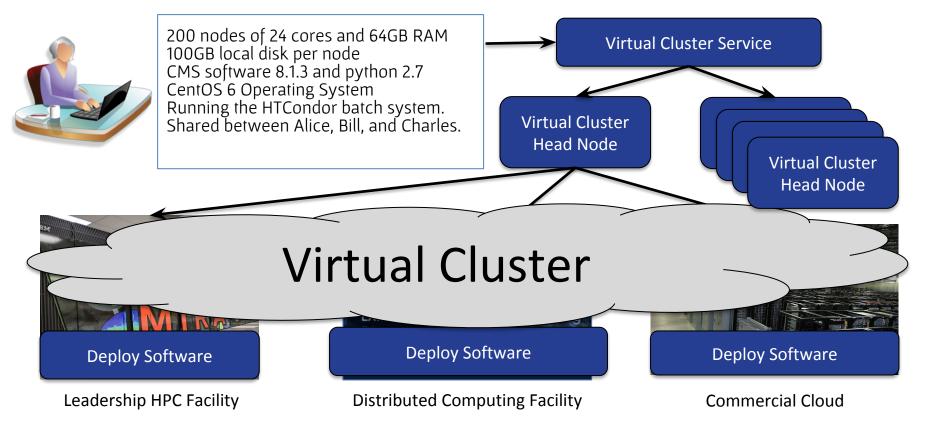

#### **Concept**: Virtual Cluster

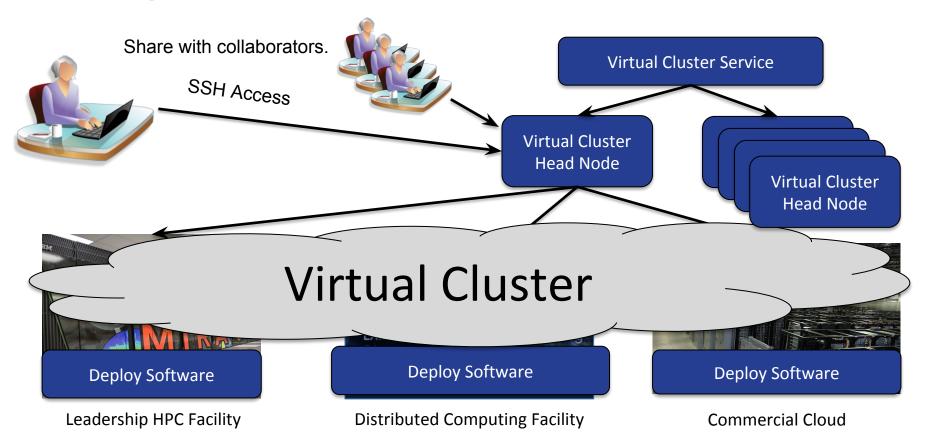

#### VC3: Virtual Clusters for Community Computation

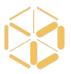

- VC3 is an interactive service for creating/sharing/using virtual clusters.
- A virtual cluster consists of:
  - 1 x head node for interactive access to the cluster.
  - N x worker nodes for executing your workload.
  - Middleware to manage the cluster. (HTCondor, Makeflow, Spark, ...)
  - Application software to do real work. (BLAST, Python, etc...)
- A virtual cluster is created using:
  - Your standard accounts/credentials on existing facilities.
  - Plain ssh/qsub access on each facility.
  - Container technology (if available) or user-level software builds (otherwise).
  - (No special privileges or admin access required on the facility.)

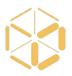

Current status: **limited beta release!** We are **looking** for **collaborators** to help us work through bugs and offer feedback. <u>http://virtualclusters.org</u>

If you have an ambitious goal and feel VC3 may help you get there, please fill out the form below and we'll send an invite:

http://bit.ly/vc3-signup

#### www.virtualclusters.org

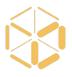

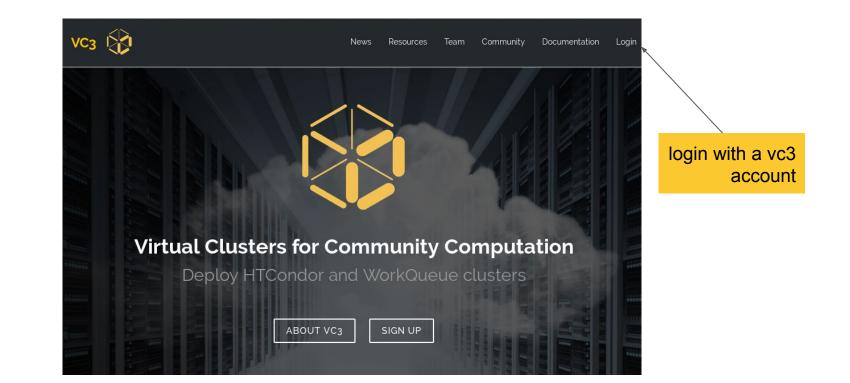

#### **Globus Authentication**

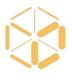

g globus

Globus Account Log In

#### Log in to use VC3

#### Use your existing organizational login

e.g., university, national lab, facility, project

University of Notre Dame

\*

Didn't find your organization? Then use Globus ID to sign in. (What's this?)

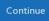

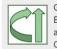

Globus uses CILogon to enable you to Log In from this organization. By clicking Continue, you agree to the CILogon privacy policy and you agree to share your username, email address, and affiliation with CILogon and Globus. You also agree for CILogon to issue a certificate that allows Globus to act on your behalf.

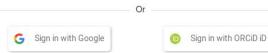

#### **Curated Resources**

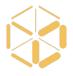

|                  |                                                                    | Resource                                                                             | e Profile | es      |          |                      | <b>T</b> Filt |
|------------------|--------------------------------------------------------------------|--------------------------------------------------------------------------------------|-----------|---------|----------|----------------------|---------------|
| Name             | Organization                                                       | Description                                                                          | Cores     | Memory  | Storage  | Native OS            | Features      |
| Cori             | National Energy Research<br>Scientific Computing<br>Center (NERSC) | Cori Supercomputer at<br>NERSC                                                       | 32        | 4000 MB | 10000 MB | suse.v12             | Shifter       |
| MWT2             | Midwest Tier 2                                                     | ATLAS Midwest Tier 2<br>Center job gateway<br>(UChicago)                             | 4         | 1000 MB | 1000 MB  | scientificlinux.v6.9 | NZA           |
| Midway           | University of Chicago<br>Research Computing<br>Center (RCC)        | Midway cluster at the<br>University of Chicago<br>Research Computing Center<br>(RCC) | 64        | 4000 MB | 10000 MB | scientificlinux.v6.7 | NZA           |
| Stampede 2       | Texas Advanced<br>Computing Center (TACC)                          | Stampede 2 Super<br>Computer                                                         | 96        | 2000 MB | 10000 MB | centos:v7.4          | Singularity   |
| CoreOS           | University of Chicago                                              | CoreOS Cluster                                                                       | 4         | 1000 MB | 1000 MB  | scientificlinux:v6.9 | Singularity   |
| UCT3             | University of Chicago                                              | UChicago ATLAS Tier 3                                                                | 4         | 1000 MB | 1000 MB  | scientificlinux:v6.9 | NZA           |
| NDCCL            | University of Notre Dame<br>Cooperative Computing<br>Lab           | ND-CCL login none                                                                    | 4         | 1000 MB | 10000 MB | redhatv7             | Singularity   |
| Bridges          | Pittsburgh<br>Supercomputing Center                                | Bridges Supercomputer at PSC                                                         | 28        | 4000 MB | 35000 MB | centos:v73           | Singularity   |
| VC3 Test Pool    | VC3                                                                | VC3 Test Pool                                                                        | 4         | 1000 MB | 1000 MB  | centos:v6.9          | NZA           |
| UCLA<br>Hoffman2 | University of California,<br>Los Angeles                           | UCLA Hoffman2                                                                        | 8         | 1000 MB | 10000 MB | centos.v6.9          | NZA           |
| OSG Connect      | Open Science Grid                                                  | Open Science Grid (SL7)                                                              | 4         | 1000 MB | 1000 MB  | Unknown              | N/A           |

#### Allocations

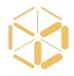

| Step 1: Log Into Resource                                                                                        |             |           |               |        |
|----------------------------------------------------------------------------------------------------|-------------|-----------|---------------|--------|
| In a terminal, type:                                                                                             |             |           |               |        |
| ssh btovar@cclvm05.crc.nd.edu                                                                                    |             |           |               |        |
| Step 2: Access Resource                                                                                          |             |           |               |        |
| Enter your password for cclvm05.crc.nd.edu                                                                       | for acce    | SS        |               |        |
| Step 3: Add Allocation SSH Public Key to Resource                                                                |             |           |               |        |
| Once the SSH key is generated below, click 'Copy to C<br>into your SSH session. You will only need to do this on | ce per allo | cation.   | the following | g line |
| /GTjhj8YrCyX6UhqG+S3nOxOf+ewxx3RSIMf9LsFZpDNdXw                                                                  |             |           | 3g9GlkCxEKM   | qfOgo  |
| L6ROpicuUhFY6yTgapKGox1mPSM<br>/94ETHxlkBmNK8Ph926fuT+F+QQToSQVovgoghWLGiGdN                                     |             |           |               |        |
| TorljRapgPsjmSjmSB7TeD+qs1ECilwrrg3iJP0RB0EMMeLf7<br>Q7ZHGHrNTyKkSPLI7rXEi7nnz6ofgUJCU3L7hr2VKKy84Rc             |             |           |               |        |
| Aoo<br>/yKp1lvapyfM7Ptuy+6yWZ7grZlb9AtBolcoBColpi964MR8"<br>WJom7TudG+yTWouWikupoieObZX5w8SKFc0H                 | T4D8RKp19   | 50nCG5ltX | wC4mmPSgff(   | QofOl  |
| Copy to Clipboard                                                                                                |             |           |               |        |
|                                                                                                    |             |           |               |        |
|                                                                                                    |             |           |               |        |
|                                                                                                    |             |           |               |        |
|                                                                                                    |             |           |               |        |

#### Projects

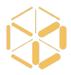

| Project Profiles |                                           |                     |                          |  |  |  |
|------------------|-------------------------------------------|---------------------|--------------------------|--|--|--|
| Name             | Members                                   | Allocations         | Description              |  |  |  |
|                  | Benjamin Tovar (Owner) - btovar⊛nd.edu    | Ĩ.                  |                          |  |  |  |
|                  | Lincoln Bryant (UChicago)                 | btovar-ndccl        |                          |  |  |  |
| vc3-team         | Jeremy Van (UChicago)                     | khurtado-osgconnect | Currently no description |  |  |  |
|                  | Robert Gardner (UChicago)                 | lincolnb-midway     |                          |  |  |  |
|                  | Kenyi Hurtado (University of Notre Dame)  | 12                  |                          |  |  |  |
| htever           | Benjamin Tovar (Owner) - btovar⊛nd.edu    | btovar-ndccl        | Currently no description |  |  |  |
| btovar           | Benjamin Tovar (University of Notre Dame) | blovar-ndccl        | Currently no description |  |  |  |

#### Launching a Virtual Cluster

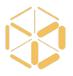

|                         | VIRTUAL CLUSTER NAME                     |                   |
|-------------------------|------------------------------------------|-------------------|
|                         | my-virtual-cluster                       | shared cluster    |
|                         | CLUSTER TEMPLATE *                       | definition        |
|                         | lincolnb-htcondor-10-workers             |                   |
|                         | ENVIRONMENT                              |                   |
|                         | btovar-oasis-osg •                       |                   |
|                         | ALLOCATIONS                              |                   |
|                         | Nothing selected •                       |                   |
| workers will            | Select Allocations for Virtual Cluster × |                   |
| have this<br>nvironment |                                          |                   |
| installed               | Select All Deselect All                  |                   |
|                         | btovar-ndccl                             |                   |
|                         | khurtado-osgconnect                      | allocations       |
|                         | lincolnb-midway                          | available in this |
|                         |                                          | project           |

#### **Cluster Status**

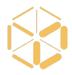

|                    |                                               | My Virtual Clusters   |                             | <b>T</b> Filt   |
|--------------------|-----------------------------------------------|-----------------------|-----------------------------|-----------------|
| Name               | State                                         | Cluster Template      | Workers                     | Head Node       |
| my-virtual-cluster | Running                                       | lincolnb-htcondor-10- | Requested: 10<br>Running: 7 | 128.135.158.187 |
| my virtual cluster | All requested compute<br>workers are running. | workers               | Queued: 3<br>Error: 0       | 120.135.150.107 |

#### Workers from many sites

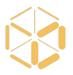

5

| [btovar@btovar-my-virtual-cluster ~]\$ ip addr   grep 128.135.158.187              |                |                   |           |          |        |      |            |  |  |  |
|------------------------------------------------------------------------------------|----------------|-------------------|-----------|----------|--------|------|------------|--|--|--|
| inet 128.135.158.187/25 brd 128.135.158.255 scope global dynamic eth0              |                |                   |           |          |        |      |            |  |  |  |
| [btovar@btovar-my-virtual-cluster ~]\$ condor status                               |                |                   |           |          |        |      |            |  |  |  |
| Name                                                                               | 0<br>pSys      | Arch              | State     | Activity | LoadAv | Mem  | ActvtyTime |  |  |  |
|                                                                                    |                |                   |           |          |        |      |            |  |  |  |
| slot1@glidein 21791@camd01.crc.nd.edu ND                                           | LINUX          | X86 64            | Unclaimed | Idle     | 5.120  | 4013 | 0+00:19:37 |  |  |  |
| slot1@glidein_21791@camd01.crc.nd.edu                                              | LINUX          | X86 <sup>64</sup> | Unclaimed | Idle     | 5.120  | 4013 | 0+00:19:37 |  |  |  |
| <pre>slot1@glidein 91802@camd05.crc.nd.edu</pre>                                   | LINUX          | X86_64            | Unclaimed | Idle     | 5.260  | 4013 | 0+00:19:37 |  |  |  |
| slot1@glidein_39133@iut2-c257.iu.edu OSG                                           | LINUX          | X86_64            | Unclaimed | Idle     | 34.620 | 3223 | 0+00:19:48 |  |  |  |
| <pre>slot1@glidein 61297@lnxfarm275.colorado.edu</pre>                             | LINUX          | X86_64            | Unclaimed | Idle     | 6.990  | 3002 | 0+00:14:36 |  |  |  |
| slot1@glidein <sup>_</sup> 28373@midway091.rcc.local                               | LINUX          | X86_64            | Unclaimed | Idle     | 8.170  | 2013 | 0+00:19:36 |  |  |  |
| slot1@glidein_71179@midway098.rcc.local<br>slot1@glidein_46364@midway260.rcc.local | LINUX          | X86_64            | Unclaimed | Idle     | 7.480  | 2013 | 0+00:19:36 |  |  |  |
| slot1@glidein_46364@midway260.rcc.local                                            | <b>195</b> NUX | X86_64            | Unclaimed | Idle     | 8.040  | 2013 | 0+00:19:35 |  |  |  |
| <pre>slot1@glidein 39282@midway324.rcc.local</pre>                                 | LINUX          | X86_64            | Unclaimed | Idle     | 8.750  | 2013 | 0+00:19:36 |  |  |  |
| slot1@glidein_39133@uct2-c373.mwt2.org                                             | LINUX          | X86 64            | Unclaimed | Idle     | 34.080 | 2415 | 0+00:19:33 |  |  |  |
|                                                                                    |                |                   |           |          |        |      |            |  |  |  |
|                                                                                    | 1 F            | M                 | D         |          |        |      |            |  |  |  |

Machines Owner Claimed Unclaimed Matched Preempting Drain

| X86_64/LINUX                        | 10            | Θ           | Θ | 10 | Θ | Θ | 0 |
|-------------------------------------|---------------|-------------|---|----|---|---|---|
| Total<br>[btovar@btovar-my-virtual- | 10<br>cluster | 0<br>~1\$ ■ | Θ | 10 | Θ | Θ | 0 |

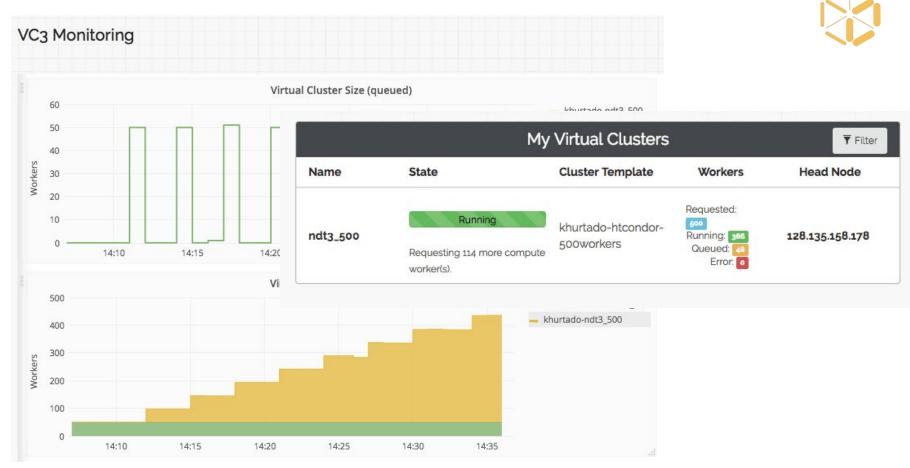

#### **Details: System Monitoring**

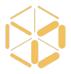

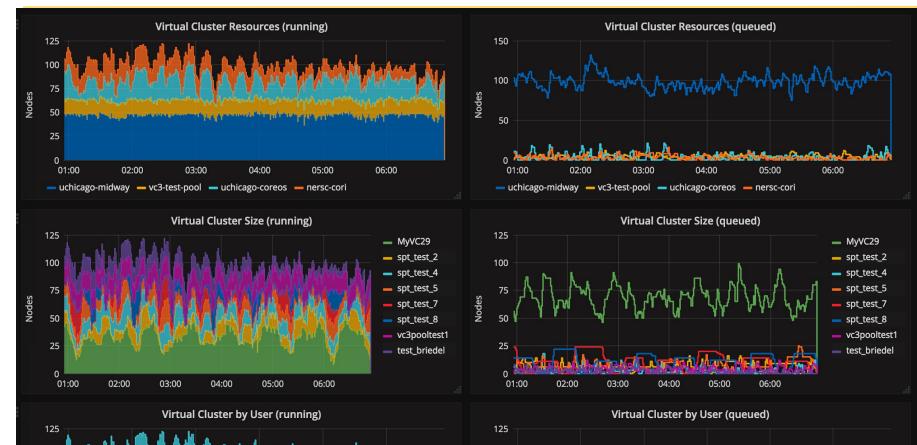

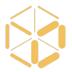

# The **vc3-builder**, a command-line tool for deploying software environments on clusters.

```
vc3-builder
--require-os centos:7
--mount /scratch=/data
--require /cvmfs
--require python:2.7 -- myapp ...my args...
```

https://github.com/vc3-project/vc3-builder

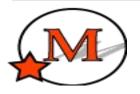

#### The MAKER Genomics Pipeline

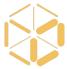

http://www.yandell-lab.org/software/maker.html

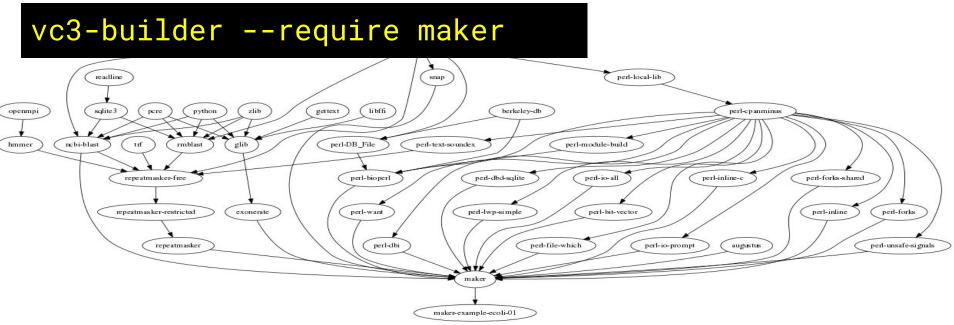

Custom docker container in Jetstream took weeks to install pieces by hand.

Converted to vc3-builder, successfully ported to Stampede in a single automated install. 19

## Working Middleware and Applications

- Various Bioinformatics Workflows
  - Makeflow + HTCondor + BWA, Shrimp, BLAST
- Lobster CMS Data Analysis
  - Work Queue + Builder + CVMFS
- South Pole Telescope (SPT-3G) Analysis Framework
   HTCondor Jobs + Docker/Shifter + CVMFS
- XENON1T Analysis Framework
  - Pegasus + HTCondor + CVMFS
- MAKER Bioinformatics Pipeline
  - Work Queue + Builder
- IceCube Simulation Framework
  - HTCondor

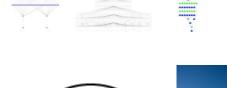

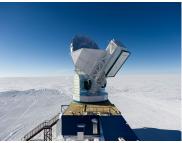

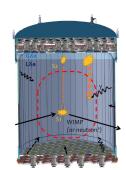

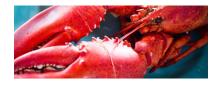

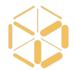

#### In Progress...

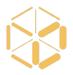

Current Work

Dynamic reconfiguration of cluster. Adding new middleware: Jupyter, Spark, Parsl. Perennial Challenges

Idiosyncrasies of each site

Multi-factor authentication

Communicate delays/errors from sites to portal

### **Collaborators and Connections**

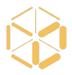

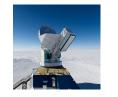

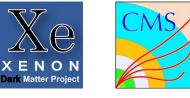

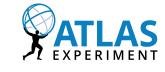

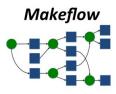

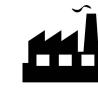

AutoPyFactory

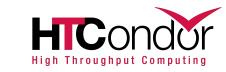

Science Gateways Community Institute

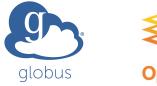

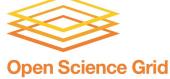

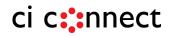

### VC3 Funding and Team

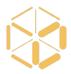

Funded by DOE Office of Advanced Scientific Computing Research (ASCR) and NSF Next Generation Networking Services (NGNS)

PIs: Rob Gardner (UC), Douglas Thain (ND), and John Hover (BNL)

co-PIs: David Miller (UC), Paul Brenner (ND), Mike Hildreth (ND), Kevin Lannon (ND)

dev-team: Lincoln Bryant (UC), Benedikt Riedel (UC), Suchandra Thapa (UC), Jeremy Van (UC), Kenyi Hurtado Anampa (ND), Ben Tovar (ND), Jose Caballero Bejar (BNL).

Office of

Science

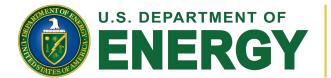

Supported by the Department of Energy Office of Advanced Scientific Computing Research and Next Generation Networking Services, Solicitation DE--FOA-0001344 (DDRM), Proposal 0000219942 **Rich Carlson, Program Manager** 

## VC3

#### Virtual Clusters for Community Computation

https://www.virtualclusters.org @virtualclusters

# Limited beta signup: <u>http://bit.ly/vc3-signup</u>

Supported by the Department of Energy Office of Advanced Scientific Computing Research and Next Generation Networking Services, Solicitation DE-–FOA–0001344 (DDRM), Proposal 0000219942.

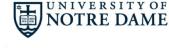

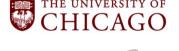

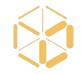